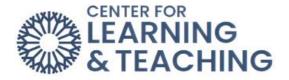

## How do I complete a PeerMark assignment in Turnitin?

Your instructor may ask you to complete a PeerMark (or peer review) assignment within a Turnitin assignment. To access the assignment, first select the Turntin assignment link in the appropriate topic on the course homepage.

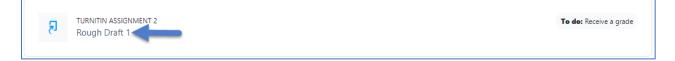

This will take you to the assignment page.

NOTE: You won't be able to complete a PeerMark assignment until you have submitted your own work in the Turnitin assignment.

To access your classmate's work to review, first select the Launch PeerMark Reviews icon.

| Title                                           | Start Date          | Due Date      | P             | ost Date            | Marks Available         |
|-------------------------------------------------|---------------------|---------------|---------------|---------------------|-------------------------|
| Paper 1 (Part 1)                                | 14 Sep 2015 - 00:00 | 30 Oct :      | 2016 - 10:00  | 22 Sep 2015 - 10:00 | 100                     |
| Summary:<br>Paper 1<br>Peermark Assignments (1) |                     |               |               |                     |                         |
| Title                                           | Start Date          | Due Date      | Post Date     | Marks Available     | No. of Reviews Required |
| Paper 1 Part 1 (Moodle TT)                      | 30/09/15, 00:00     | 7/10/15,00:00 | 8/10/15,00:00 | 0                   | 1                       |

This will take you to the PeerMark assignment list. Next, select **Write Reviews** and then **Start a Review**. This will bring up a classmate's paper.

| Write Reviews - |    |   |  |
|-----------------|----|---|--|
| Start a review  |    |   |  |
|                 | ew | _ |  |

If you instructor has assigned questions for you to answer about the paper, you will see them on the right-hand side. You can answer these within the boxes provided.

|                                                                                                    | ARNING                                                                                  |
|----------------------------------------------------------------------------------------------------|-----------------------------------------------------------------------------------------|
|                                                                                                    |                                                                                         |
| The Sound of Coaches                                                                                                    | Instructions                                                                            |
| houghts of his unknown father. It is widely recognized that children who grow up with                                                                                                    | 1. Rate this paper's overall readability                                                |
| biological parent do worse, on average, than other children. This, I believe, is the reason Sam                                                                                          | unreadable 0 0 0 0 0<br>1 2 3 4 5                                                       |
| tries so hard to please the coachman. Sam ultimately disappoints him by wrecking the coach on A which he, himself, was raised by the coachman and his wife. A coach is a type of covered | 2 At which point did you feel most<br>interested by this piece? When<br>least? Explain. |
| wagon used to carry passengers and goods inside. It is strongly sprung and generally drawn by four                                                                                       |                                                                                         |

To leave comments on your classmate's paper, click anywhere on the paper and type in the comment box. Select **Save** to save your comment.

|                         | ADD A COMMENT                            |          |
|-------------------------|------------------------------------------|----------|
| 1200 - 1200             | 1000 chars remaining                     |          |
| ther. It is widely reco | ~                                        | but a    |
|                         |                                          | n Sam    |
| oachman. Sam ultim      | Y                                        | oach o   |
| ed by the coachman a    | Save or Cancel                           | ed       |
| gers and goods inside.  | It is strongly sprung and generally draw | vn by fe |
| 1 102 1                 | the introductiom f railway transport, i  |          |

You can also select **Tools** on the top left-hand side to bring up the tools menu, which will allow you to highlight text, type comments, or leave composition marks on the paper.

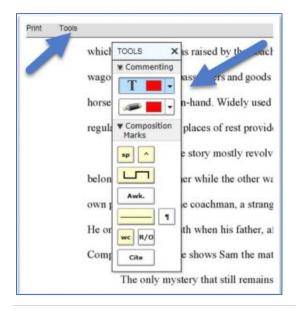

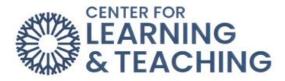

You can either select **Save** in the top right-hand corner or **Submit**. **Save** will allow you to return to the paper before the due date to add more comments and answer the required questions. To complete the assignment, you must select **Submit** before the due date.

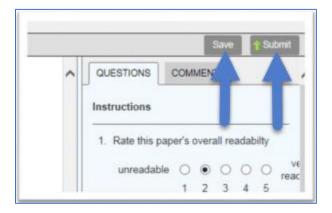

To access peer reviews of your work, first select the **Launch PeerMark Reviews** icon and choose the **Read Reviews** icon.

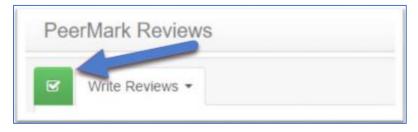

The document viewer will open, and you will see comments provided by your classmates.

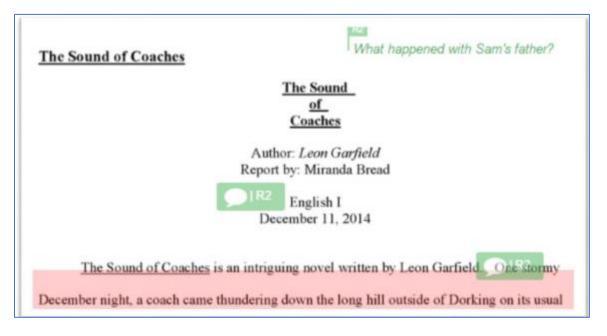

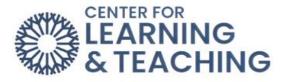

You can hover over any comment to see more information.

| ○   R2                                        |               |
|-----------------------------------------------|---------------|
| Aren't we supposed to use MLA for our pap     | ers?          |
| s an intriguing novel written by Leon Garfiel | d. One stormy |

Select the question icon on the bottom right to see your classmate's answers to the instructor's review questions.

| 2                                  | 1 = very we<br>5 = very song                                        |
|------------------------------------|---------------------------------------------------------------------|
| DOES EACH<br>LOGICALLY<br>ONES? WH |                                                                     |
| Yes. Ever<br>to know w             | ything vent together. I just wanted<br>https://www.and.com/and/his/ |

You can print or download a review by selected the printer icon in the bottom left-hand corner and choosing **Download PDF of current view for printing**.

|    | Sam 11       |                |                            |      |        |
|----|--------------|----------------|----------------------------|------|--------|
| Do | wnload PDF   |                | decide to<br>ew for printi |      | his be |
| Do | wnload PDF o | of digital red | eipt for print             | ting | leave  |
| Do | wnload subm  | itted file     |                            |      |        |